## **割込み電話着信の設定、使い方**

通話中に別の電話がかかってきた場合、通話中に着信音でお知らせするサービスです。

【①通話中のAさんに待っていただき、新たに着信したBさんに応答したい時】

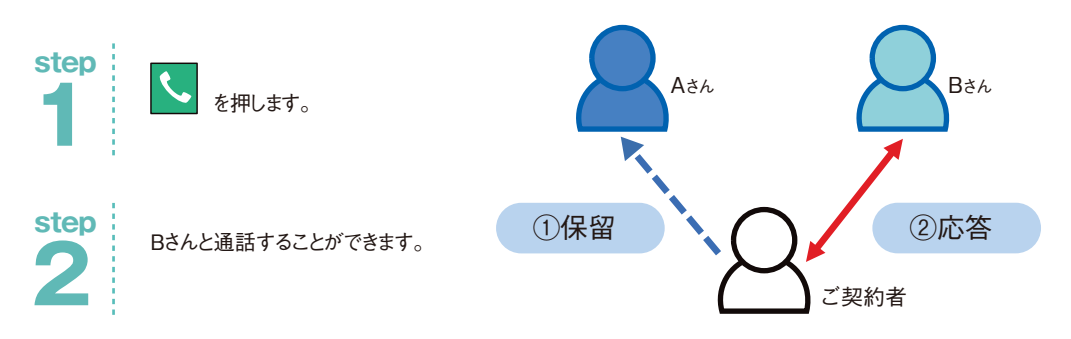

【②通話中のAさんとの通話を終わらせて、新たに着信したBさんに応答したい時】

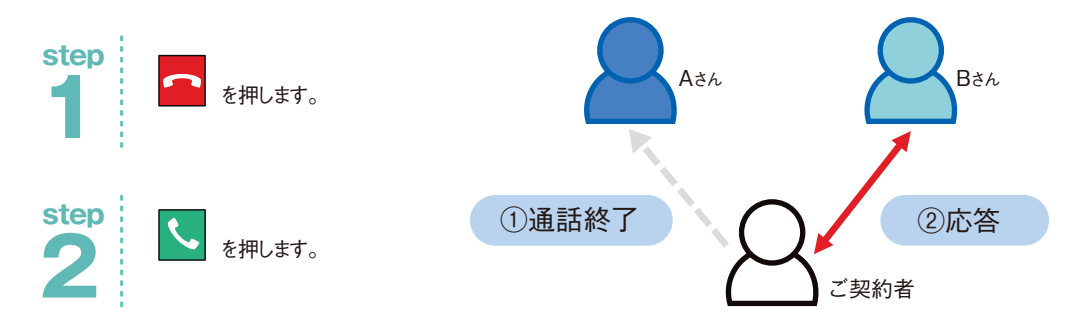

【③通話中のAさんに待っていただき、新たにBさんに電話をかけたい時】

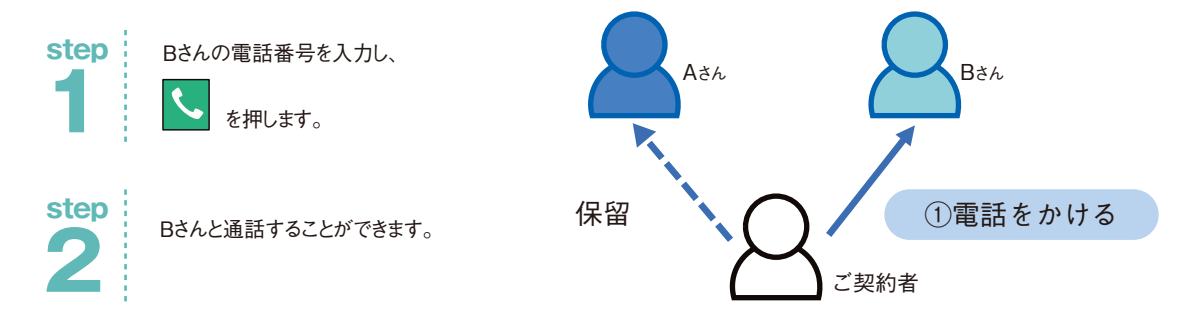